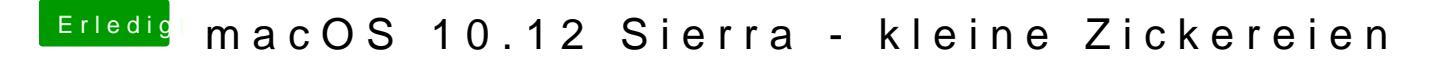

Beitrag von griven vom 22. Dezember 2016, 00:01

Scheint aber nicht immer und nicht unter allen Umständen zu passieren... Meine Systeme zeigen das Verhalten nicht oO